## **Python Exercises With Solutions**

or the books **python exercises with solutions** now is not type of inspiring means. You could not single-handedly acquire guide by on-line. This online broadcast python exercises with solutions can be one of the options to

It will not waste your time. say you will me, the e-book will certainly circulate you further event to read. Just invest little times to entrance this on-line proclamation python exercises with solutions as skillfully as r From Coding Bate of the Premeler of Beginners – from CodingBat (Python Tutorial #14) Python Tutorial #14) Python For Everybody (All the Solved Exercises Course a Solutions How to run Kaggle Course Exercises OOP Exercises O P<del>ractice – Difficulty: Hard</del> **46 simple python exercises solutions How I Learned to Code – and Got a Job at Google?** – And other FAQ's! <del>Google Coding Interview Question and Answer #1: First Recurring Character</del> Perceptio

Python books for beginners? What Python projects to work on? | 2 Python Beginner FAQ's! Learn Python Programming - 20 - For Loops<del>Python Practice Interview Question - Fizz Buzz | Mosh Python Exercises # 10. Python Coder | Beginners with solutions. Python Coder | Beginners with solutions. Python Coder | Beginn</del> Python Exercise # 1. Python exercises for beginners with solutions. Python code, python programming. Python Exercises With Solutions Python Exercises with Solutions. Free Coding Exercises for Python Developers. This Python exercise is a FREE course that will help you become more familiar with Python. Exercises cover Python Basics, Data structure to Data

Python Tutorial for Absolute Beginners #1 - What Are Variables?

Python Basic Exercise for Beginners with Solutions The exercise contains 10 questions and solutions provided for each question. This Python set coding exercise is nothing but Python set assignments to solve, where you can solve and challenges. Each question includes a spec

Could this be the MOST UNDERRATED beginners PYTHON BOOK ? Python 3 programming tutorial: While Loop

Python Set Exercise with Solution [10 Exercise Questions] The exercise contains 10 questions and solutions provided for each question. This Python list coding exercise is nothing but Python List assignments to solve, where you can solve, where you can solve, where you can solve,

Fere comes my answers to the 53 python exercise: I will only post the coding exercises: #Answers to "coding exercises: #Answers to "coding exercises: #Answers to "coding exercise" from Mosh # question nr 1 def max\_nr(numbe 53 Python Exercises and Questions for Beginners (2018)

Python Exercises with Solutions [18 Exercises] Python NumPy Home i Python NumPy: Python NumPy Home i Python NumPy Home i Python NumPy Home i Python NumPy Basic [ 41 Exercises with Solution ] Python NumPy Arrays [ 192 Exercises with Solution ] Python NumPy Mathematics [ Exercises with Solution ] Python NumPy ...

35 Python Programming Exercises and Solutions. Written by Ashwin Joy. in Python. To understand a programming language deeply, you need to practice what you've learned. If you've completed learning the syntax of Python prog 35 Python Programming Exercises and Solutions – Pythonista ...

Python Exercises, Practice, Solution - w3resource

Solution 1: Using string function count() sampleStr = "Emma is good developer. Emma is a writer" cnt = sampleStr.count("Emma") print(cnt) Solution 2: Without using any string function

Python basic (Part -I) [150 exercises with solution] [ An editor is available at the bottom of the page to write and execute the scripts.] 1. Write a Python program to print the following string in a specific format (see t Python Basic: Exercises, Practice, Solution - w3resource

Python Data Structures: Exercises, Practice, Solution ... Python Collections [ 16 exercises with solution] [ An editor is available at the bottom of the page to write and execute the scripts.] Collections module implements specialized container datatypes providing alternatives to Python: Collections - Exercises, Practice, Solution .

Python Programming Exercises and Solutions PDF Download ... 100+ Python challenging programming exercises: 1. Level description: Level Description: Level Description: Level 1 Beginner means someone who has just gone through an introductory Python classes or functions. Normally, the

Python List Exercise with Solution [10 Exercise Questions] The exercise contains 10 questions and solutions provided for each question. This Python function function coding exercise is nothing but Python function assignments to solve, where you can solve and challenges. Each quest Python functions Exercise with Solution [10 Exercise ...

All Exercises. 1: Character Input. 2: Odd Or Even. 3: List Less Than Ten. 4: Divisors. 5: List Overlap. 6: String Lists. 7: List Comprehensions. 8: Rock Paper Scissors.

Exercises and Solutions - Practice Python Exercises. We have gathered a variety of Python exercises (with answers) for each Python Chapter. Try to solve an exercise by filling in the missing parts of a code. If your stuck, hit the "Show Answer" button to see what Python Exercises - W3Schools

Practice Python

Data Structures: [ 30 exercises with solution] [ An editor is available at the bottom of the page to write and execute the scripts.] 1. Write a Python program to create an Enum object and display a member name and value.

Python OOP Exercises With Solutions. Python Programming Exercises and Solutions PDF. Python is a high-level, structured, open source scripting language.

Python-programming-exercises/100+ Python challenging ... Python List [86 exercises with solution] [ An editor is available at the bottom of the page to write and execute the scripts.] 1. Write a Python program to sum all the items in a list. Python Data Type: List - Exercises, Practice, Solution ...

Beginner Exercises in Python. These simple exercises help beginners to get started with Python programming. These exercise are designed to cover basic concepts of Python. Try these exercises on your own. Solutions are also

Copyright code : ee19b7282272b2b980c4921af1f0419e

8: List Comprehensions: 1: Character Input Solutions; 2: Odd Or Even Solutions; 3: List Less Than Ten Solutions; 4: Divisors Solutions; 4: Divisors Solutions; 6: String Lists Solutions; 4: Divisors Solutions; 4: Divisors S

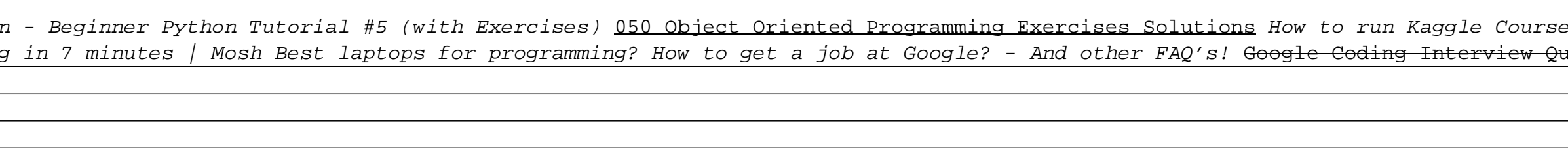